*Re : Création d'un MasterMind*

Auteur : : Brigitte sur 03/01/2014 13:33:49

Re,

Dommage ! voilà ce que c'est que d'avoir le summum

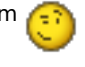

Dan, un de nos éminents veritiens, connaît la bête, si d'aventure il passe par là... il pourrait sans doute t'aider.

Pourrais tu mettre ton fichier ?

Bonne fin de journée SUR MAC ou sur PC.